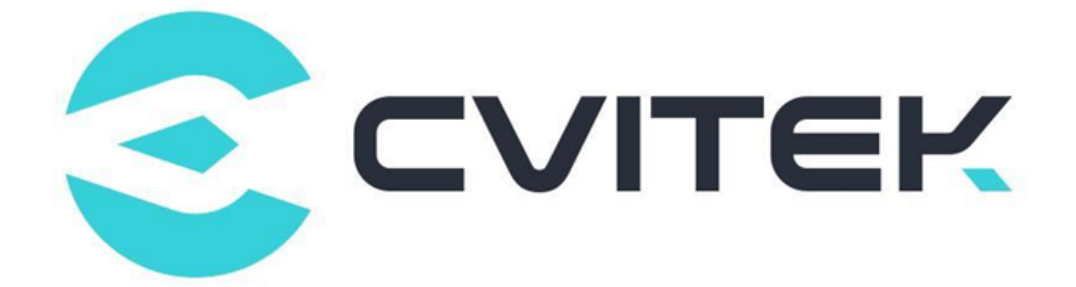

## CVITEK RTC Application Guide

Version: 2.0.0

Release date: 2023-02-08

Copyright © 2020 CVITEK Co., Ltd. All rights reserved. No part of this document may be reproduced or transmiited in any form or by any means without prior written consent of CVITEK Co., Ltd.

## **Contents**

算能科技

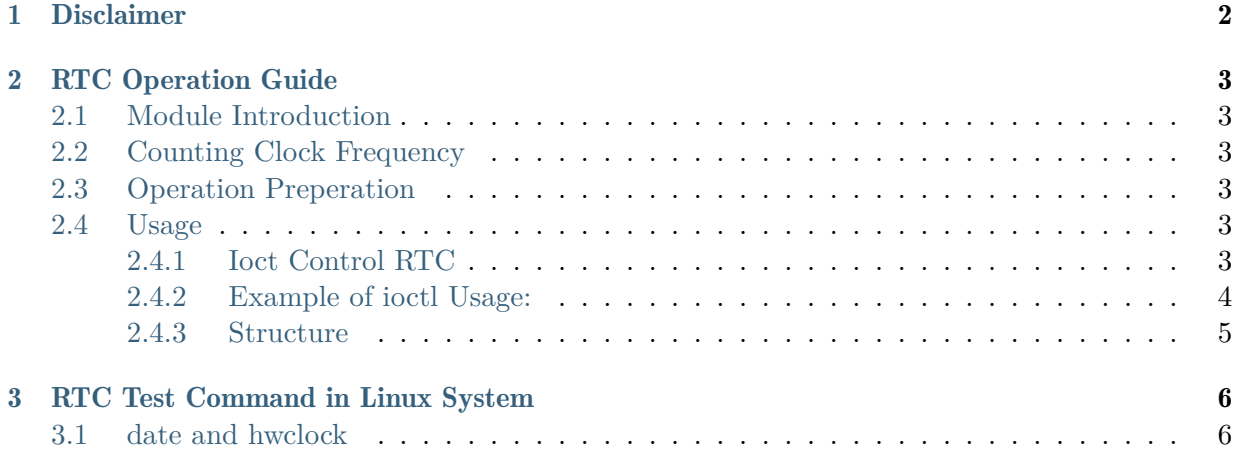

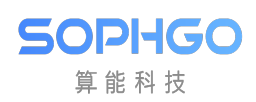

#### Revision History

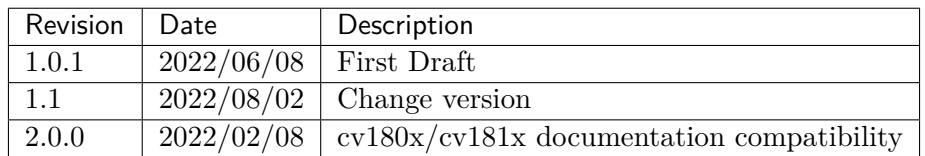

<span id="page-3-0"></span>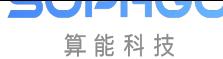

## **Disclaimer**

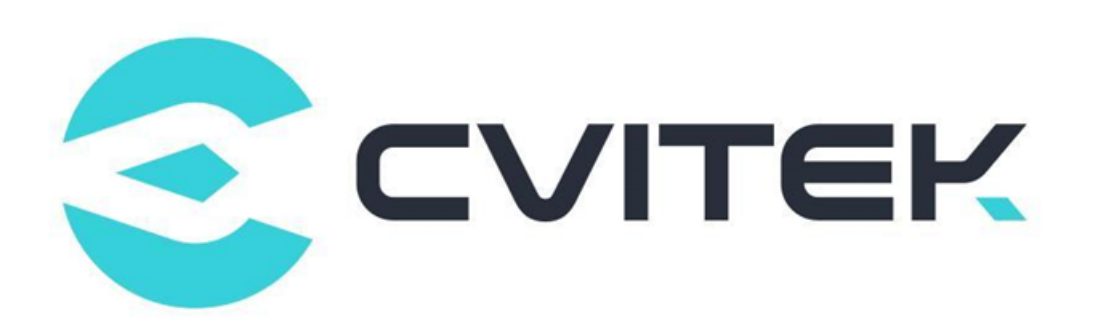

#### Terms and Conditions

The document and all information contained herein remain the CVITEK Co., Ltd's ( "CVITEK") confidential information, and should not disclose to any third party or use it in any way without CVITEK's prior written consent. User shall be liable for any damage and loss caused by unauthority use and disclosure.

CVITEK reserves the right to make changes to information contained in this document at any time and without notice.

All information contained herein is provided in "AS IS" basis, without warranties of any kind, expressed or implied, including without limitation mercantability, non-infringement and fitness for a particular purpose. In no event shall CVITEK be liable for any third party's software provided herein, User shall only seek remedy against such third party. CVITEK especially claims that CVITEK shall have no liable for CVITEK's work result based on Customer's specification or published shandard.

#### Contact Us

Address Building 1, Yard 9, FengHao East Road, Haidian District, Beijing, 100094, China

Building T10, UpperCoast Park, Huizhanwan, Zhancheng Community, Fuhai Street, Baoan District, Shenzhen, 518100, China

Phone +86-10-57590723 +86-10-57590724

Website https://www.sophgo.com/

Forum https://developer.sophgo.com/forum/index.html

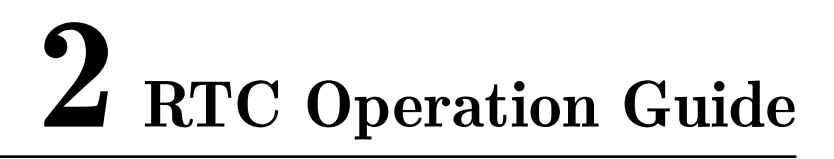

## <span id="page-4-1"></span>2.1 Module Introduction

<span id="page-4-0"></span>SOPHGO 算能科技

RTC (real time clock) is a hardware clock that provides and records time for the system. If the RTC is powered by battery, the RTC will continue to count and maintain the time information when the processor is powered down or hibernated.

The Linux kernel uses the RTC as a time and date maintainer. When the Linux system is booted, the kernel reads the RTC time to initialize the system (software) clock for time synchronization. The kernel can also write the time and date back to the RTC when needed.

## <span id="page-4-2"></span>2.2 Counting Clock Frequency

The RTC's count clock uses a 32.768KHz clock and operates based on a 32-bit additive counter that provides a second count. The maximum counting time is:

 $2 \hat{\smash{\big)}\;} 32$  seconds = 49710 days = 136 years

## <span id="page-4-3"></span>2.3 Operation Preperation

The operation preparation of RTC is as follows:

- Use the kernel released by the SDK
- Insert module: insmod cv180x\_rtc.ko/ cv181x\_rtc.ko

## <span id="page-4-4"></span>2.4 Usage

#### <span id="page-4-5"></span>2.4.1 Ioct Control RTC

The application layer can access RTC through ioctl, and the device node is /dev/rtc0.

The usage is as follow:

#### **int** ioctl(**int** fd, ind cmd);

Function description of ioctl commands:

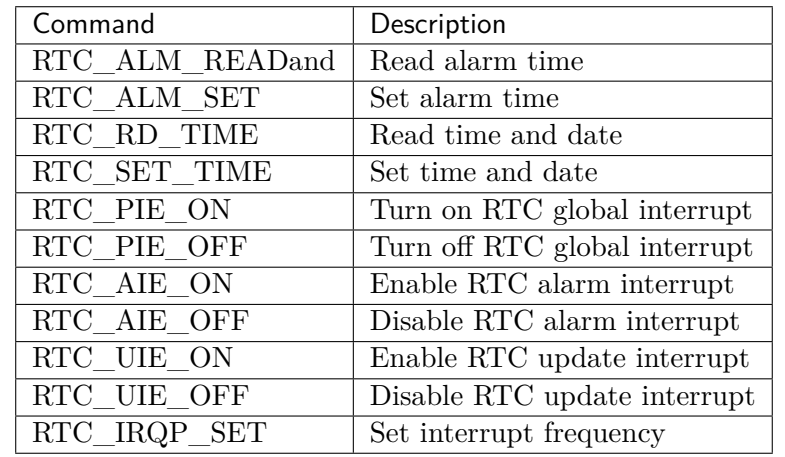

#### <span id="page-5-0"></span>2.4.2 Example of ioctl Usage:

```
static const char default_rtc[] = "/dev/rtc0";
struct rtc_time rtc_tm;
int fd;
fd = open(rtc, 0_RDOMLY);if (fd == -1) {
  perror(rtc);
   exit(errno);
}
```
The RTC time can be obtained by the following commands:

```
/* Read the RTC time/date */
retval = ioctl(fd, RTC_RD_TIME, &rtc_tm);
if (retval == -1) {
  perror("RTC_RD_TIME ioctl");
   exit(errno);
}
fprintf(stderr, "\n\nCurrent RTC date/time is %d-%d-%d, %02d:%02d:%02d.\n",
      rtc_tm.tm_mday, rtc_tm.tm_mon + 1, rtc_tm.tm_year + 1900,
      rtc_tm.tm_hour, rtc_tm.tm_min, rtc_tm.tm_sec);
```
The RTC alarm time can be set by the following commands:

```
retval = ioctl(fd, RTC_SET_TIME, &rtc_tm);
if (retval == -1) {
  perror("RTC_RD_TIME ioctl");
  exit(errno);
}
```
#### <span id="page-6-0"></span>2.4.3 Structure

• rtc\_time

```
struct rtc_time {
   int tm_sec;
   int tm_min;
   int tm_hour;
   int tm_mday;
   int tm_mon;
   int tm_year;
   int tm_wday;
   int tm_yday;
   int tm_isdst;
};
```
 $tm\_mday$ : The date of the month, the value range is  $[1,31]$ 

tm wday: The day of the week, Sunday is 0, Monday is 1, and so on

 $tm_yday$ : The day of the year, the value range is  $[0,365]$ , where 0 represents January 1st, 1 represents January 2nd, and so on

tm isdst: Determine whether it is daylight saving time, 1 is daylight saving time; 0 is not daylight saving time

# 3 RTC Test Command in Linux System

## 3.1 date and hwclock

• The date command can query / change the current system (software) clock on Linux

Example: Set time

SOPHGO 算能科技

#### # date "2020-10-17 9:48:30" Sat Oct 17 09:48:30 CST 2020

Example: read time

```
# date
Sat Oct 17 09:48:34 CST 2020
```
• Hwclock is used to query / change the time of hardware clock (RTC)

Example: query the time of hardware time (RTC)

Example: write the system time to the RTC time

```
# hwclock -w
```
Example: write the RTC time to the system time

#### # hwclock -s

(The RTC time can be read automatically when the system is powered on and synchronized to the system clock by adding /bin/hwclock -s to /etc/inittab)